# MS-220<sup>Q&As</sup>

Troubleshooting Microsoft Exchange Online

# Pass Microsoft MS-220 Exam with 100% Guarantee

Free Download Real Questions & Answers PDF and VCE file from:

https://www.leads4pass.com/ms-220.html

100% Passing Guarantee 100% Money Back Assurance

Following Questions and Answers are all new published by Microsoft
Official Exam Center

- Instant Download After Purchase
- 100% Money Back Guarantee
- 365 Days Free Update
- 800,000+ Satisfied Customers

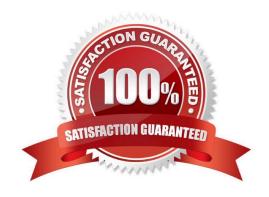

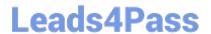

### **QUESTION 1**

**HOTSPOT** 

A company uses Exchange Online.

A user named User1 reports that they are unable to add new delegates to and remove them from their calendar.

You need to resolve the issue.

How should you complete the command? To answer, select the appropriate options in the answer area.

NOTE: Each correct selection is worth one point.

Hot Area:

# **Answer Area**

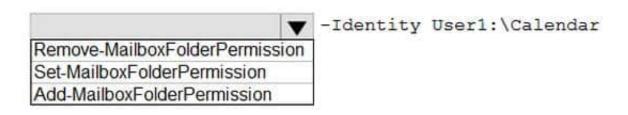

-SharingPermissionFlags
-ResetDelegateUserCollection
-AccessRights

Correct Answer:

## Answer Area

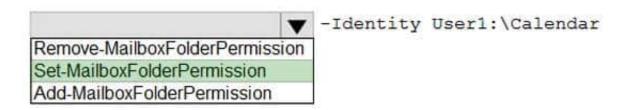

-SharingPermissionFlags
-ResetDelegateUserCollection
-AccessRights

Remove-MailboxFolderPermission and ResetDelegateUserCollection https://learn.microsoft.com/en-us/powershell/module/exchange/remove-mailboxfolderpermission?view=exchange-ps#examples

#### **QUESTION 2**

**HOTSPOT** 

You need to resolve the issue reported by the Fabrikam, Inc. users.

How should you complete the command? To answer, select the appropriate options in the answer area.

NOTE: Each correct selection is worth one point.

Hot Area:

# **Answer Area**

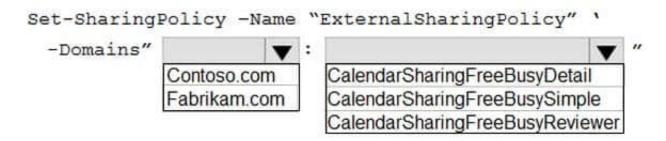

Correct Answer:

# **Answer Area**

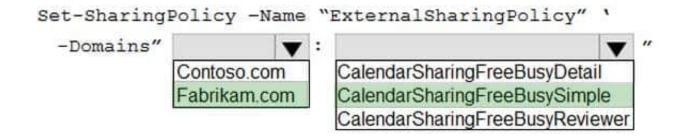

#### **QUESTION 3**

A university uses Exchange Online.

Students must be able to find email addresses for other students in the university\\'s address book.

You need to prevent students from finding faculty email addresses in the address book.

You create and assign an address book policy (ABP).

Which cmdlet should you use to enable ABP routing?

- A. Set-FrontendTransportService
- B. Set-TransportService
- C. Set-MailboxTransportService
- D. Set-TransportConfig

Correct Answer: D

### **QUESTION 4**

A company uses Exchange Online.

A user receives a non-delivery report when sending emails to external recipients. You perform a message trace and discover that emails are not being sent from the Exchange environment.

You need to identify the component that is causing the issue.

Which component is causing the issue?

A. Anti-phishing protection

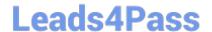

https://www.leads4pass.com/ms-220.html 2024 Latest leads4pass MS-220 PDF and VCE dumps Download

| B. 7 titti opoolii ig protootioi i | В. | Anti-s | poofing | protection |
|------------------------------------|----|--------|---------|------------|
|------------------------------------|----|--------|---------|------------|

- C. Connection filter policies
- D. Mail flow rules

Correct Answer: D

### **QUESTION 5**

A company uses Exchange Online.

A user reports that they did not receive an email from an external sender. You perform a message trace and observe the following in the message header SFV: BLK

You need to resolve the issue.

Solution: Remove the sender\\'s email address from the recipient\\'s block list.

Does the solution meet the goal?

A. Yes

B. No

Correct Answer: B

MS-220 VCE Dumps

MS-220 Exam Questions

MS-220 Braindumps